## S120 6SL3060-4AC50-0AA0

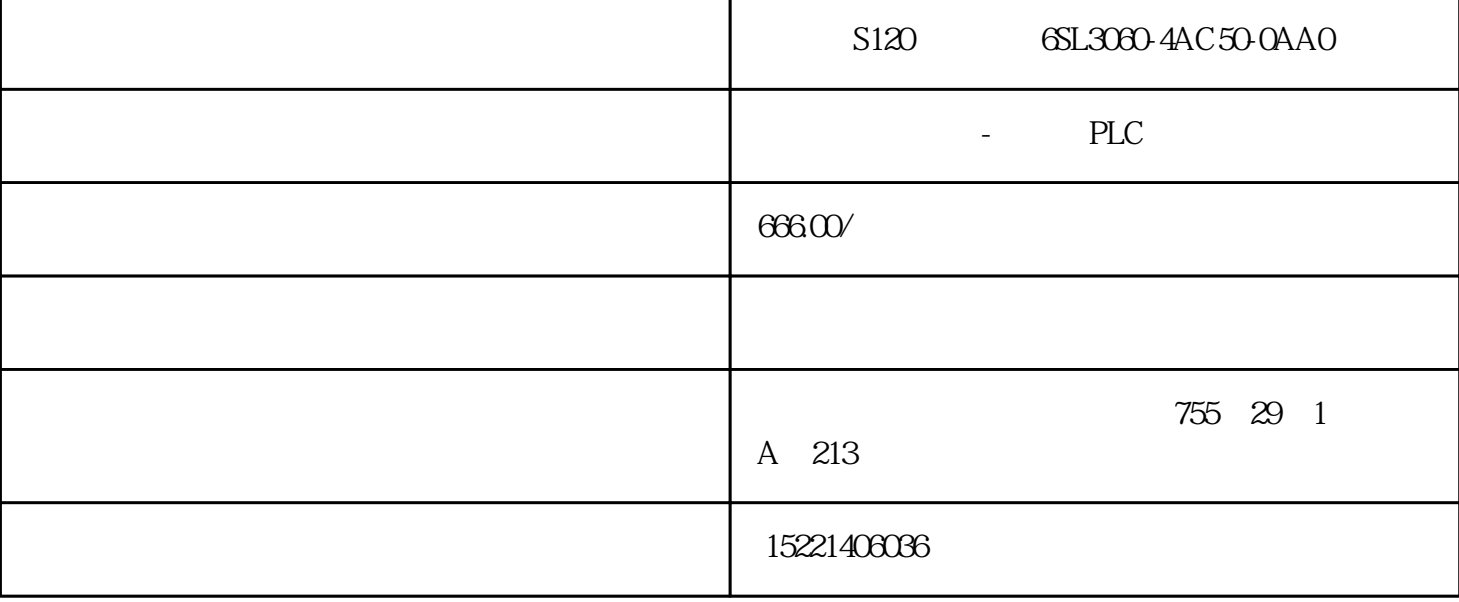

## S120 6SL3060-4AC50-0AA0

tm count 2x24v

 $\sqrt{c}$ 

## $24v$

 $24v$ 

 $24v$ 

 $24 \text{ v}$ 

 $($  , , , )

 $\sqrt{3}$ 

s7-1500

可以通过 et 200mp 分布式 i/o 的接口模块在分布式系统中使用工艺模块,如在 s7-300/400

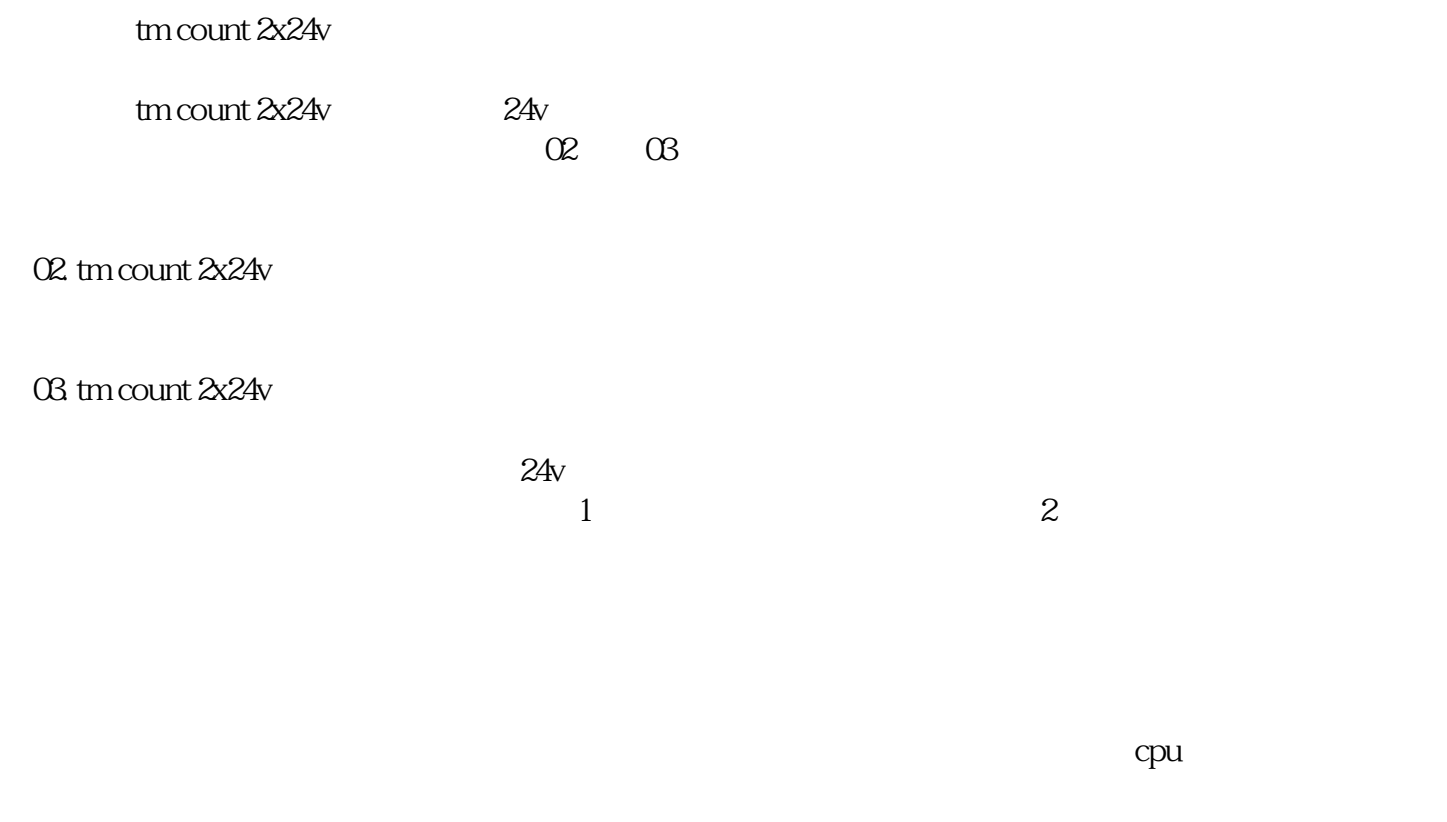

 $1.$ 

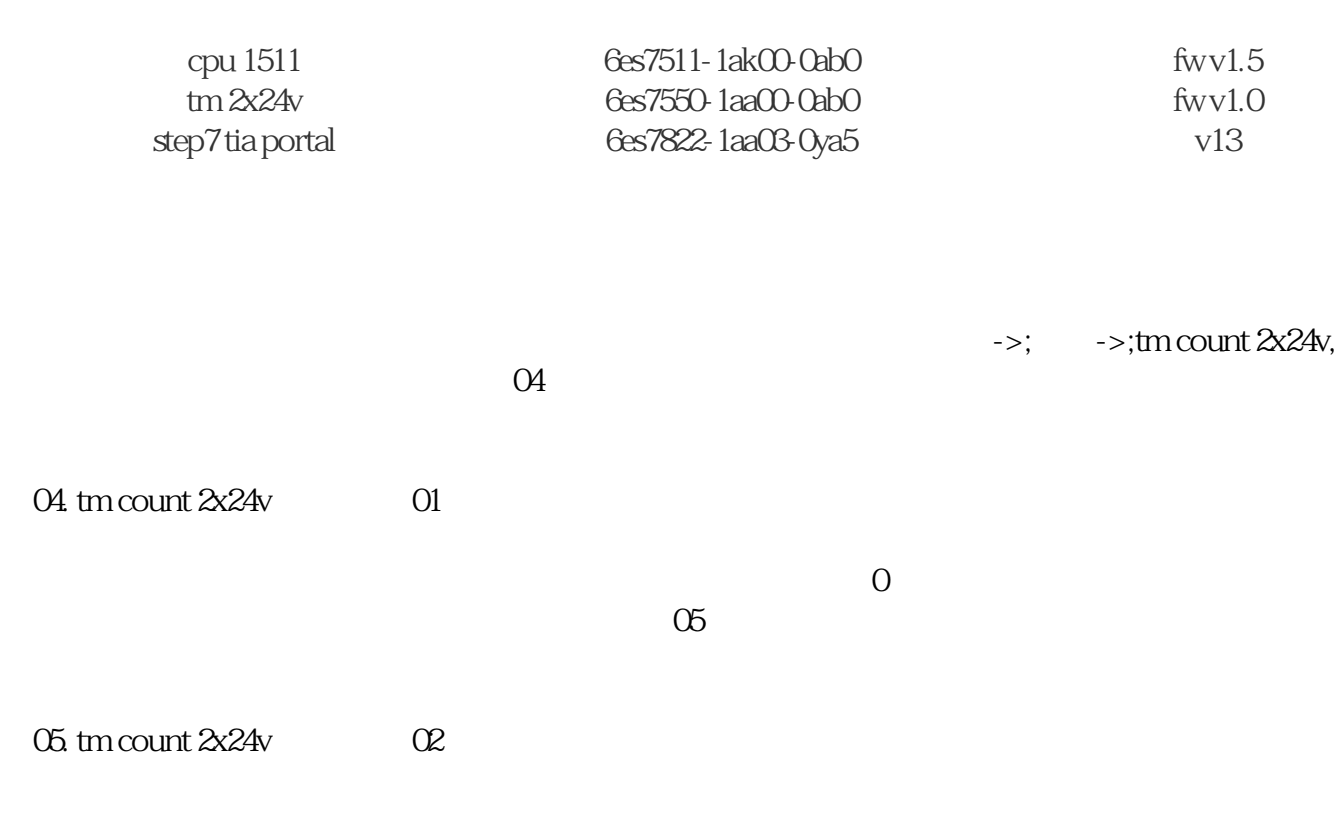

O7.  $\frac{a}{\alpha}$  $\mathfrak{m}$  $\overline{C}$  $\alpha$  $\Omega$  $\infty$  $10$ ,  $01$  $10$ 

 $\alpha$ 

a b  $\qquad \qquad$  a b a b  $n$  a b  $\overline{\mathrm{n}}$ (a)  $(b)$  b b a  $(a)$  $a \sim a$ (a),  $\qquad \qquad$  (b) a b

 $01.$ 

 $0 +/1000$  $11$ 

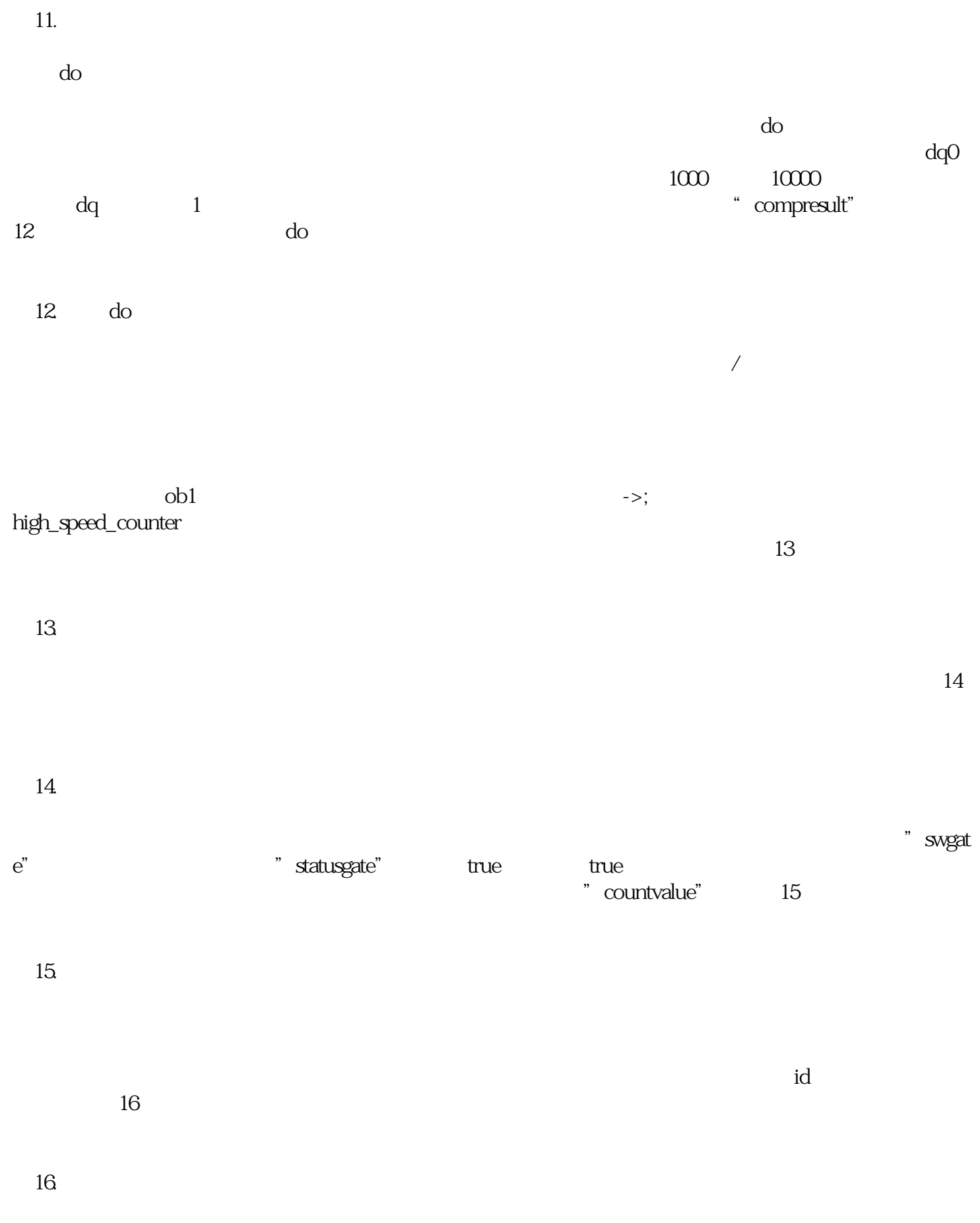

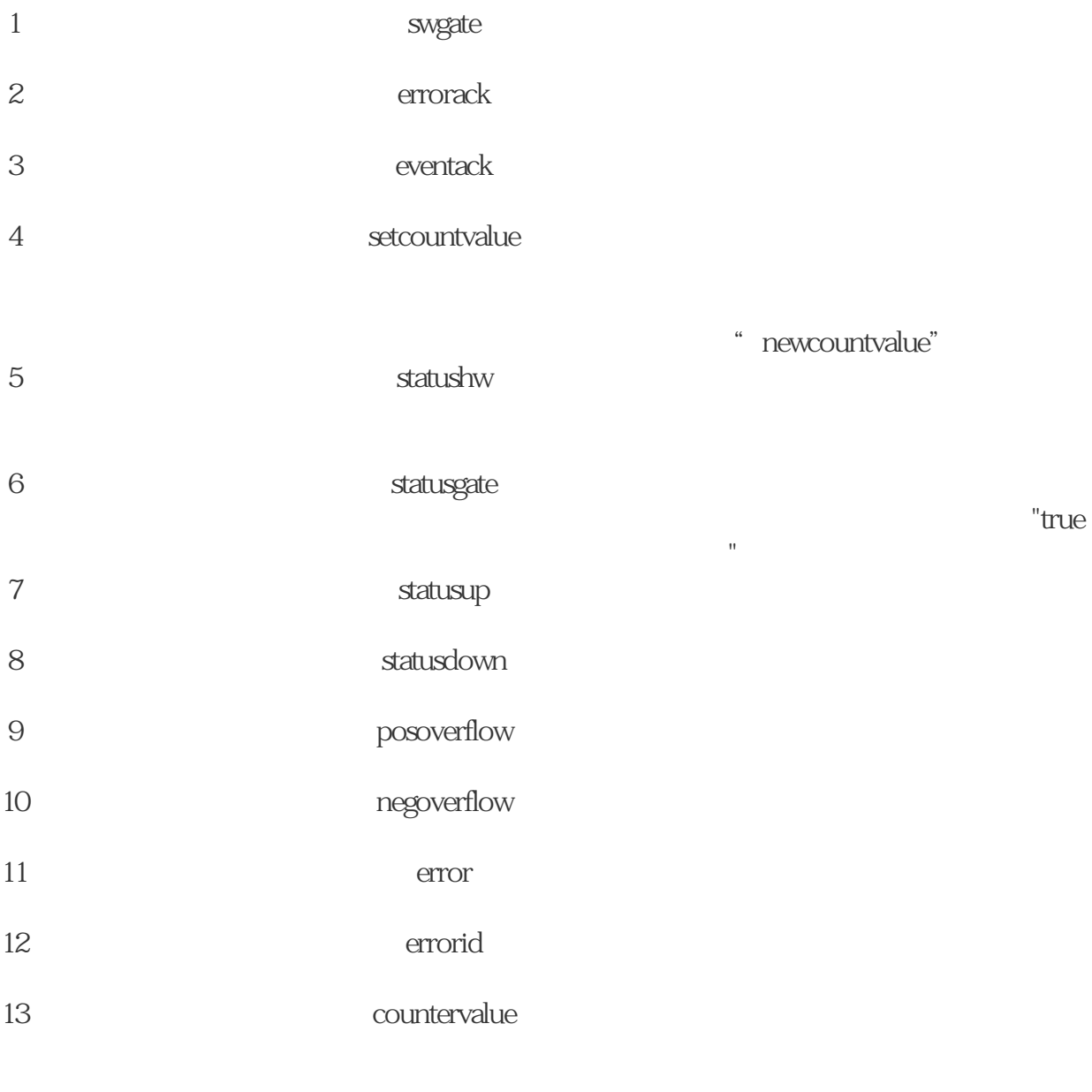

 $\alpha$ 

 $7.$ 

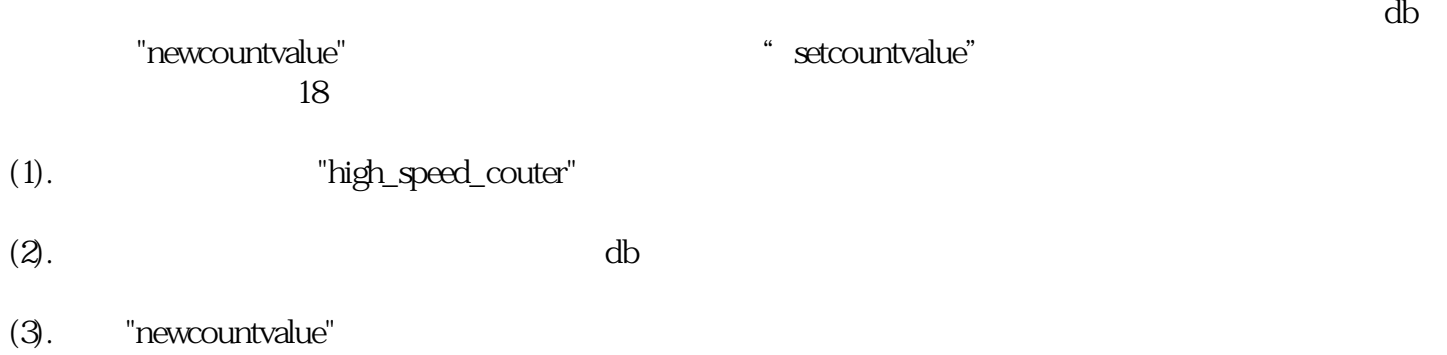

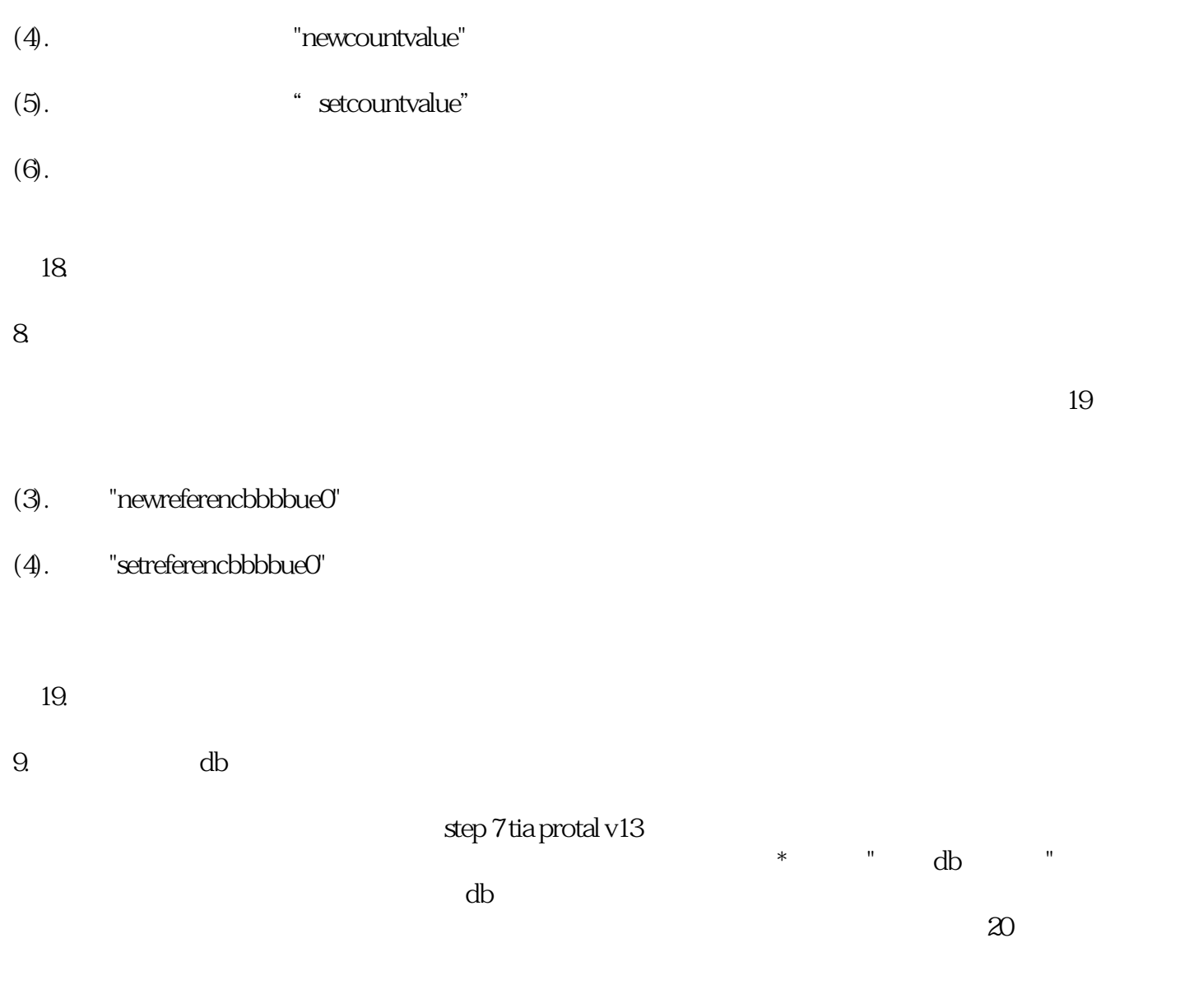

 $20 \t\t\t db$